The book was found

## **Structured Publishing From The Desktop: Frame Technology's Framemaker**

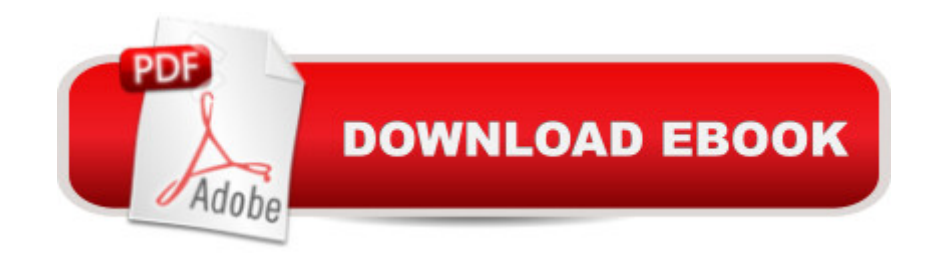

Book by Fraase, Michael

## **Book Information**

Paperback: 336 pages Publisher: Business One Irwin Computer (April 1992) Language: English ISBN-10: 1556236166 ISBN-13: 978-1556236167 Product Dimensions: 0.8 x 7.5 x 9.5 inches Shipping Weight: 1.2 pounds Average Customer Review: Be the first to review this item Best Sellers Rank: #11,032,875 in Books (See Top 100 in Books) #27 in Books > Computers & Technology > Digital Audio, Video & Photography > Adobe > Adobe FrameMaker #2303 in $\hat{A}$  Books > Arts & Photography > Graphic Design > Typography #4326 in $\hat{A}$  Books > Computers & Technology > Graphics & Design > Desktop Publishing

## Download to continue reading...

Structured Publishing from the Desktop: Frame Technology's Framemaker FrameMaker - Creating [and Publishing Content: LEA](http://orleanswer.com/en-us/read-book/0D880/structured-publishing-from-the-desktop-frame-technology-s-framemaker.pdf?r=MlQ1IbxbmlTwumrZGGnLl4I%2Bh6e6Syzh0JHZ4Gqr3%2Bg%3D)RN TO USE, MANAGE, AND PUBLISH CONTENT WITH ADOBE FRAMEMAKER Introduction to Adobe FrameMaker 9 for Windows: A WordWorx EZ Intro to Learning Unstructured FrameMaker Frame by Frame Book Publishing With InDesign CC: Using Desktop Publishing Power To Self-Publish Your Book Structured Settlement Basics - Understanding Structured Settlement Buying, Selling and Investing Print Pizzazz: Desktop Publishing for the Rest of Us The Nursing Assistant's Handbook 2nd (second) Edition by Hartman Publishing Inc., Jetta Fuzy RN MS published by Hartman Publishing, Inc. (2006) Complete Guide to Self Publishing: Everything You Need to Know to Write, Publish, Promote, and Sell Your Own Book (Self-Publishing 4th Edition) How To Write Erotica: A Beginner's Guide To Writing, Self-Publishing And Making Money As An Erotica Author! (How To Write Erotica, Self-Publishing Erotica, Writing Erotica For Beginners) How To Sell Romance Novels On Kindle. Marketing Your Ebook In 's Ecosystem: A Guide For Kindle Publishing Authors. (How To Sell Fiction On Kindle. ... A Guide For Kindle Publishing Authors. 3) Adobe FrameMaker 11 Classroom in a Book Adobe FrameMaker 7.0 Classroom in a Book Adobe Framemaker 5.5 with CDROM (Classroom in a Book (Adobe)) The WebWorks Publisher Cookbook : Transforming Your FrameMaker Files to HTML and Online Help

Adobe FrameMaker 5.5 User Guide Mastering Framemaker 5: Covering Windows, Mac, and Unix Versions Framemaker 5.5 Made Easy How to frame a house; or, House and roof framing (a practical of laying out, framing and raising timber house on the balloon principle, system of roof framing, the whole making ) Riverbend Timber Framing: Plan Book, Tenth edition (Planning the Timber Frame Home)